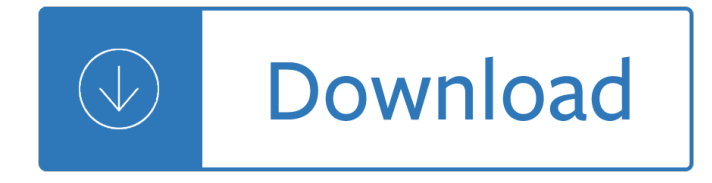

### **writing the complete equation pdf**

This page shows the procedure for predicting whether mixing two aqueous solution of ionic compounds will lead to a precipitation reaction and show s you how to write complete and net ionic equations for the reactions that take place.

### **Precipitation Equations Help - Mark Bishop**

Writing Slope Easy Free Woodwork Plans Downloads. 11+ Best DIY Writing Slope Easy Easy Woodwork Plans Free Writing Slope Easy Easy Woodwork Plans.

### **Writing Slope Easy Free Woodwork Plans Downloads**

MAFS.3.OA.1.2 : Interpret whole-number quotients of whole numbers, e.g., interpret 56  $\tilde{A}$  8 as the number of objects in each share when 56 objects are partitioned equally into 8 shares, or as a number of shares when 56 objects are partitioned into equal shares of 8 objects each.

### **Writing a Problem With a Quotient - CPALMS.org**

Solving Equations Containing Fractions and Decimals page 2.3-The Multiplication Property of Equality We may multiply any non-zero number, c, to each side of an equation.

### **2.3 Solving Equations Containing Fractions and Decimals**

common core state stanDarDs For mathematics appendix a: Designing High school mathematics courses Based on the common core state standards

#### **Mathematics Appendix A Teal1 - corestandards.org**

CodeCog's Equation Editor is great when you just need little snippets of code to insert here and there, but if you are creating a document that contains a lot of mathematical expressions, you will find it much easier and more efficient to create a complete LaTeX document.

#### **LaTeX Video Tutorials for Beginners - Mrs. Krummel**

The University of the State of New York REGENTS HIGH SCHOOL EXAMINATION ALGEBRA I (Common Core) Thursday, June 16, 2016 â€" 9:15 a.m. to 12:15 p.m.

## **The University of the State of New York REGENTS HIGH**

Sweetly Balanced Equations.....10/31/03 2 Don Rathjen....Exploratorium Teacher Institute....3601 Lyon St., San Francisco, CA 94123...donr@exploratorium.edu

#### **Sweetly Balanced Equations rev std - exo.net**

Bernoulli equation for incompressible fluids The Bernoulli equation for incompressible fluids can be derived by either integrating Newton's second law of motion or by applying the law of conservation of energy between two sections along a streamline, ignoring viscosity, compressibility, and thermal effects.

#### **Bernoulli's principle - Wikipedia**

The Anti-Life Equation is a fictional mathematical equation appearing in American comic books published by DC Comics. In Jack Kirby's Fourth World setting, the Anti-Life Equation is a formula for total control over the minds of sentient beings, that is sought by Darkseid, who, for this reason, sends his forces to Earth, as he

believes part of ...

### **Anti-Life Equation - Wikipedia**

10 CHAPTER 2. STATE VARIABLE MODELING  $\hat{a} \in \mathcal{C}$  Appropriate state variables may be the voltage across the capacitor and the current in the inductors.  $\hat{a} \in \mathcal{C}$  Write a node voltage equation for every node touching a capacitor.

### **State Variable Modeling - University of Hawaii System**

Mathematics Enhanced Scope and Sequence  $\hat{a} \in \hat{C}$  Grade 8 Virginia Department of Education  $\hat{A} \otimes 2011$  3 Large Graph

### **Graphing Linear Equations - VDOE**

32-1 Chapter 32 Maxwell's Equations In electricity theory we have two vector fields E and B, and two equations are needed to define each field. Therefore the total number of equations required must

#### **32-1 Chapter 32**

Page 1 of 2 1.4 Rewriting Equations and Formulas 27 Writing an Equation with More Than One Variable You are organizing a benefit concert. You plan on having only two types of tickets:

### **1.4 Rewriting Equations and Formulas - ClassZone**

The input force is opposed by the spring force and the inertia force (which always opposes changes in the motion as stated in Newton's third law of motion).

### **INSTRUMENTATION AND CONTROL TUTORIAL 1 – CREATING MODELS**

Chemical equilibrium Page 3 of 28 atoms that prevents two objects from simultaneously occupying the same space, acting in this case between the table surface and the book.

#### **Chemical Equilibrium**

As we mentioned earlier, knowing certain properties of a line (namely, its slope and y intercept) will also allow us to write the equation of the line by using the slope-intercept

#### **7.1 The Slope-Intercept Form - McGraw Hill Education**

Grade 6 Assessment of Reading, Writing and Mathematics, Junior Division Spring 2014 Student Booklet Mathematics Record your answers on the Multiple-Choice

#### **Student Booklet Mathematics - EQAO OQRE**

The University of the State of New York REGENTS HIGH SCHOOL EXAMINATION ALGEBRA I (Common Core) Wednesday, August 13, 2014 â€" 8:30 a.m. MODEL RESPONSE SET

#### **The University of the State of New York REGENTS HIGH**

Algebra 1 Mid-term Exam (Answer Key) Directions: For questions 1-20, circle the correct answer on your answer sheet. 1. Which of the following steps would you use first to solve the following equation?

#### **Algebra 1 Mid-term Exam**

Addition Within 10. Zoo Addition Worksheets 1 and 2 - Students will use pictures to write and solve addition equations. Adding 1 Math Worksheets A-D - Students will practice adding 1 to each single-digit number to find the sums to 10.

#### **Free Addition Worksheets for Kindergarten - Sixth Grade**

1 Write your own generic SPICE Power Supplies controller models Christophe BASSO November 1996 Manuscript for PCIM US Simulating the switching behavior of a Switch Mode Power Supply (SMPS) is not always an easy task.

# **Write your own generic SPICE Power Supplies controller models**

Mathematics Enhanced Scope and Sequence  $\hat{a}\in$ " Algebra I Virginia Department of Education  $\hat{A}\textcircled{2011}$  2 Other o Give each pair of students a quadratic equation.

# **Factoring for Zeros - VDOE**

Page 1 of 2 2.8 Absolute Value Functions 123 To graph an absolute value function you may find it helpful to plot the vertex and one other point. Use symmetry to plot a third point and then complete the graph.

# **Absolute Value Functions - ClassZone**

A complete equation is  $4 + 5 = 9$ . It $a \in \mathbb{N}$ s simple. Clean. And it $a \in \mathbb{N}$ s already resolved. Stories are not simple. They are not clean. And we most certainly don $\hat{\alpha} \in \mathbb{N}$  want to read stories that have already been resolved. We read stories that evolve and evade as we read them. Their uncertainty feels present

# **25 Things Writers Should Know About Creating Mystery**

196 The proof is delayed to page 183. History of Variation of Parameters. The solution yp was dis-covered by varying the constants c1, c2 in the homogeneous solution (3),

# **4.6 Variation of Parameters - Math - The University of Utah**

Typora is a cross-platform minimal markdown editor, providing seamless experience for both markdown readers and writers.

## Typora â€" a markdown editor, markdown reader.

GeorgiaStandards.Org (GSO) is a free, public website providing information and resources necessary to help meet the educational needs of students.

## **Georgia Performance Standards**

GEORGIANA BANITA Writing Energy Security after 9/11: Oil, Narrative, and Globalization Literature linking the mutual involvement of hydrocarbon geopolitics and global securitization in the twenty-first century strongly suggests  $\hat{a}\in$  in ways that public discourse and opinion have confirmed  $\hat{a}\in$  that an important antecedent to the Deepwater Horizon ...

## **(PDF) Writing Energy Security after 9/11: Oil, Narrative**

Academia.edu is a platform for academics to share research papers.

## **(PDF) Pre Calculus - Workbook For Dummies | Rizal Nur**

Microsoft Mathematics Add-in for Microsoft Word and Microsoft OneNote makes it easy to plot graphs in 2D and 3D, solve equations or inequalities, and simplify algebraic expressions in your Word documents and OneNote notebooks.

## **Download Microsoft Mathematics Add-In for Word and OneNote**

The new england journal of medicine n engl j med 373;22 nejm.orgNovember 26, 2015 2103 established in 1812 November 26, 2015 vol. 373 no. 22 The members of the writing committee

## **The new england journal medicine - nejm.org**

LyX is a document processor that encourages an approach to writing based on the structure of your documents and not simply their appearance . LyX combines the power and flexibility of TeX/LaTeX with the ease of use of a graphical interface.

## **LyX | LyX – The Document Processor**

data analysing process of the sub-model dynamic results was created and carried out to obtain the fracture response in terms of crack tip opening displacement (CTOD) variation.

## **RESEARCH REPORT 208 - Health and Safety Executive**

This  $4\tilde{A}$ —3 matrix illustrates the standard notation for writing matrices. We arrange the numbers in a grid, surrounded by square brackets. Note that other authors surround the grid of numbers with

## **Chapter 7 Introduction toIntroductionto Matrices**

59 Building Comprehension Through Pre-, During-, and Post-Reading Strategies Chapter Four I. Preparing for Comprehension: Teaching Text Structures and Patterns

### **Building Comprehension Through Pre-, During-, and Post**

Version 10.620 2019-04-09 A solid line having a thickness of 3 pts has been added to the list of plot line types. Version 10.610 2019-03-04 Additional macro commands have been added to make it easier for EES to interact with MATLAB.

## Kenneth ross elementary analysis solution manual

Lacuisinedereferencetechniquesetpreparationsdebasefichestechniquesdefabricationlfrdf The ultimate papercrafts and origami book Chenming hu solutions Structural analysis 4th edition aslam kassimali solution manual Psychozone kidzilla and other tales Viking mr380 mower parts manual

Computerapplicationsinsustainableforestmanagementincludingperspectivesoncollaborationandi Civil engineering reference volume 1 by gillesania Pretty little liars series book The black book of marketing secrets vol 17 Philipp blom Schaum s outline of principles of computer science schaum s Hamilton c1 ventilator manual user The wisdom of the overself the path to self realization and philosophic insight volume 2 Family medicine board review pearls of wisdom 4th edition

Bioinorganicchemistryinorganicelementsinthechemistryoflifeanintroductionandinorganicchemistryatextbookse ries Bescherelle le vocabulaire pour tous french edition Emirates cabin crew english test Principles of cognitive neuroscience dale purves The wreath kristin lavransdatter 1 sigrid undset Corruption in south asia india pakistan and sri lanka 1st edition Ayuletidekiss Advanced electronic communications systems tomasi solution manual Earth system 3rd edition kump Discovering the humanities sayre 2nd edition Gizmo answer sheet magnetism Foul facts Skyrim guide book Secret on ararat

Goodnightpocoyopocoyobrightearlyboardbookstm Beyond the blue horizon how earliest mariners unlocked secrets of oceans brian m fagan Transient temperatures in engineering and science Pitch black fight evil with evil They fuck you up oliver james World war z audiobook Stoner john williams The communication book how to say it mean it and make it matter Ace personal trainer manual 5th edition Elyon the lost books 6 ted dekker Themarketingagencyblueprinthandbookforbuildinghybridprseocontentadvertisingandwebfirmspaulroetzer Battle angel alita vol 1 rusty angel Service manual for volvo penta md6b Software engineering by pressman 7th edition free download Voluson 730 expert manual Advanced software testing volume 2 guide to the istqb certification as an test manager rex black Design and verification of microprocessor systems for high assurance applications 1st edition Portrait techniques made easy The magick of crystals a guide to mastering astral projection Cpi sm 50 user manual Government accounting and auditing manual gaam volume i Separation process principles seader solution manual download Spirituality in an age of change rediscovering the spirit of the reformers Marine biology function biodiversity ecology Figure making can be fun a complete guide to making Magneti marelli c 141 manual Point click care manual Grammarway 1 answer Fundamentals of industrial sociology by gisbert pascal